## **BOT 165.4 Course Outline as of Fall 2009**

# **CATALOG INFORMATION**

Full Title: Creating a Web Page Using Microsoft Word Last Reviewed: 9/15/2008 Dept and Nbr: BOT 165.4 Title: CREATING A WEB PAGE

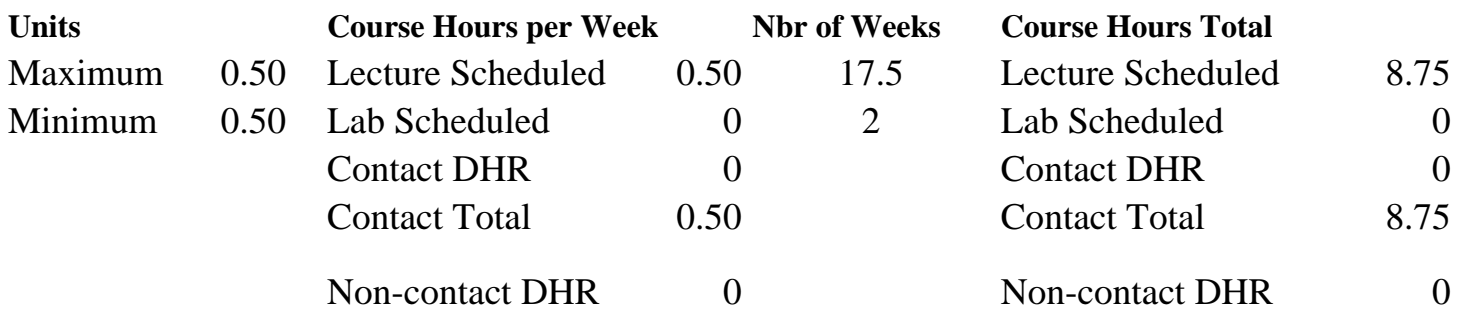

Total Out of Class Hours: 17.50 Total Student Learning Hours: 26.25

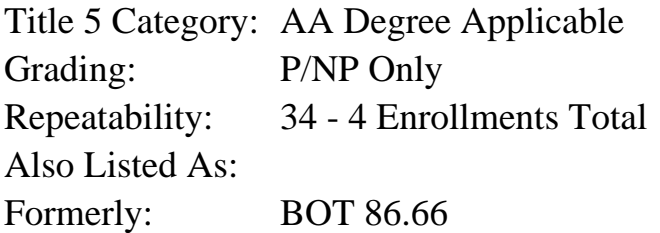

#### **Catalog Description:**

Course designed to create a web page using Microsoft Word software. Designed for the office professional or other serious personal computer user. Emphasizes the layout and design of a web page using Word software.

**Prerequisites/Corequisites:**

**Recommended Preparation:**

**Limits on Enrollment:**

#### **Schedule of Classes Information:**

Description: Course designed to create a Web Page using Microsoft Word software. Designed for the office professional or other serious personal computer user. Emphasizes the layout and design of a Web Page using Word software. (P/NP Only) Prerequisites/Corequisites: Recommended: Limits on Enrollment:

# **ARTICULATION, MAJOR, and CERTIFICATION INFORMATION:**

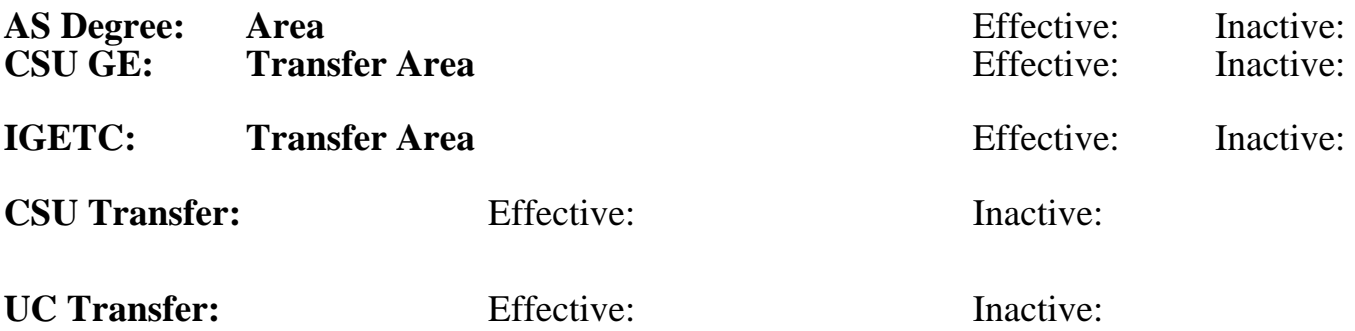

### **CID:**

## **Certificate/Major Applicable:**

[Certificate Applicable Course](SR_ClassCheck.aspx?CourseKey=BOT165.4)

# **COURSE CONTENT**

### **Outcomes and Objectives:**

Upon completion of the course, students will be able to:

- 1. Design a web page using MS Word software.
- 2. Insert graphics and background on the Web Page.
- 3. Create hyperlinks to other web sites.
- 4. Create hyperlinks for ease of movement.
- 5. Determine appropriate steps to post the web page on the Internet using a server.

6. Students repeating this course will complete projects of increasing difficulty and complexity each semester.

## **Topics and Scope:**

- 1. Design a Web Page Using Word Software
	- A. Determine goal of Web Page
	- B. Compose text for Web Page
- 2. Insert Graphics and Background on the Web Page
	- A. Choose appropriate image(s)
	- B. Insert image into Word document
	- C. Determine background for Web Page
- 3. Save the Web Page to Disk
- 4. Determine the Steps to Post the Web page on the Internet
	- A. Transfer Web Page from disk to server
	- B. Determine appropriate Web address.

5. Students repeating this course will complete projects of increasing difficulty and complexity each semester.

#### **Assignment:**

Complete exercises and drills

Tests and quizzes Participate in class discussions Completion of class performances Repeating students will report on revision changes

### **Methods of Evaluation/Basis of Grade:**

**Writing:** Assessment tools that demonstrate writing skills and/or require students to select, organize and explain ideas in writing.

None, This is a degree applicable course but assessment tools based on writing are not included because problem solving assessments and skill demonstrations are more appropriate for this course.

**Problem Solving:** Assessment tools, other than exams, that demonstrate competence in computational or noncomputational problem solving skills.

Application problems Problem solving Problem solving Problem solving

**Skill Demonstrations:** All skill-based and physical demonstrations used for assessment purposes including skill performance exams.

**Exams:** All forms of formal testing, other than skill performance exams.

Quizzes and tests Exams 5 - 20%

**Other:** Includes any assessment tools that do not logically fit into the above categories.

Attendance and participation and  $\mu$  and  $\mu$  other Category of Category of Category

**Representative Textbooks and Materials:**

Instructor prepared materials.

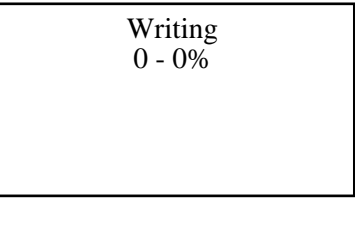

20 - 50%

Software functions Software functions and the state of the state of the state of the Skill Demonstrations of the state of the state of the state of the state of the state of the state of the state of the state of the state  $10 - 65%$ 

5 - 20%

 $10 - 50\%$